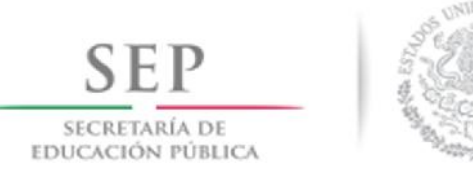

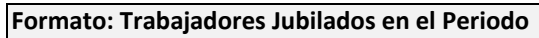

**Fondo de Aportaciones para la Educación Tecnológica y de Adultos (FAETA/INEA)**

## **Entidad Federativa: México 2do. Trimestre 2019**

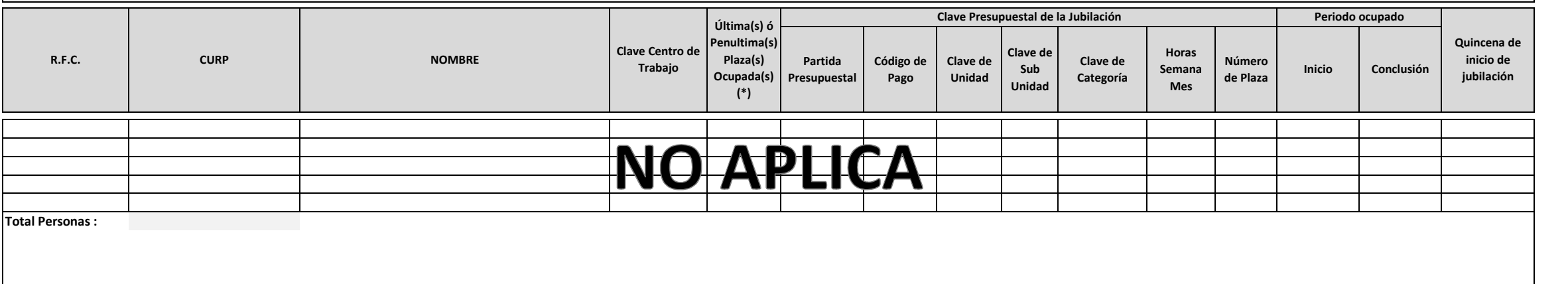

**Fuente :** Información proporcionada por las Entidades Federativas

(\*) Si el trabajador se jubila con más de una clave presupuestal, por cada plaza se debe llenar un registro hasta que se haya informado acerca de todas las plazas del trabajador.